# Computational issues

K Kristensen

26.02.2017

### TMB Intro

- $\blacktriangleright$  Template Model Builder (TMB).
- $\triangleright$  R-package inspired by AD Model Builder (ADMB).
- $\blacktriangleright$  Laplace approximation using automatic differentiation (AD).
- Interface: User codes the likelihood function in  $C++$   $\implies$ flexible !
	- $\triangleright$  No formula interface.
	- $\blacktriangleright$  Can use multiple data sources.
	- $\triangleright$  No limitations on complexity of mean / covariance structures.
- ▶ Combines external libraries: CppAD, Eigen, CHOLMOD

# What is automatic differentiation ?

 $\blacktriangleright$  Given function

$$
f:R^n\to R
$$

Apply the chainrule for each step of a computation.

$$
\blacktriangleright \text{ Example: } f(x_1, x_2, x_3) = \exp(x_1x_2 + x_3)
$$

$$
(x_1)(x_2)(x_3)(x_4)(x_5)
$$

- $\triangleright$  Forward mode. *n* forward passes through the computational graph to get gradient.
	- $\blacktriangleright$  Expensive gradient

$$
work(\nabla f) > n \times work(f)
$$

#### $\blacktriangleright$  Easy to implement

- $\triangleright$  Reverse mode. One forward pass and one reverse pass to get gradient:
	- $\blacktriangleright$  Cheap gradient

$$
work(\nabla f) < 4 \times work(f)
$$

- $\blacktriangleright$  Memory consuming
- $\blacktriangleright$  Difficult to implement

### Laplace and gradient

- **In** Given joint negative log likelihood  $f(u, \theta)$  of random effects  $u \in R^n$  and parameters  $\theta \in R^k$ .
- $\blacktriangleright$  Marginal likelihood :

$$
L(\theta) = \int e^{-f(u,\theta)} du
$$

 $\triangleright$  Recall the Laplace approximation of the negative log-likelihood:

$$
-\log L^*(\theta) = -n \log \sqrt{2\pi} + \frac{1}{2} \log \det(H(\hat{u}(\theta), \theta)) + f(\hat{u}(\theta), \theta).
$$
\n(1)

$$
\hat{u}(\theta) = \arg\min_{u} f(u, \theta).
$$
 (2)

We use  $H(u, \theta)$  to denote the Hessian of  $f(u, \theta)$  w.r.t. u

$$
H(u,\theta) = f''_{uu}(u,\theta) \ . \tag{3}
$$

### TMB computational strategy

User implements the joint negative log likelihood  $f(u, \theta)$  in  $C_{++}$ .

- 1 Sparsity pattern of Hessian wrt. random effects  $u$  is autodetected using a symbolic analysis.
- 2 Laplace approximation is automatically calculated (involving AD up to order 2).
- 3 TMB contains a carefully selected scheme for the marginal likelihood gradient that requires a minimum amount of memory while at the same time maintaining the cheap gradient principle. This involves AD up to order 3.
- $\blacktriangleright$  1–3 are available as function objects from the R session. Passed to an optimizer by the user.

# Theta logistic population model

$$
X_t = X_{t-1} + r_0 \left( 1 - \left( \frac{\exp(X_{t-1})}{K} \right)^{\theta} \right) + e_t,
$$
  

$$
Y_t = X_t + u_t,
$$

where  $e_t \sim N(0, Q)$  and  $u_t \sim N(0, R)$ .

- $\blacktriangleright$  Population size (state vector ∼ random effects)  $X$
- $\triangleright$  Observations Y
- $\blacktriangleright$  Parameters:  $r_0, K, \theta, Q, R$ .

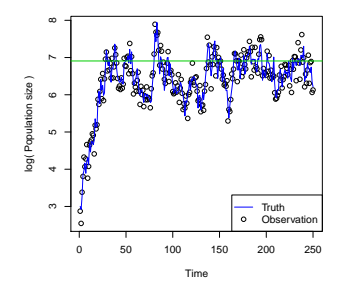

### TMB implementation -  $C_{++}$  template

 $\blacktriangleright$  Data and parameter section

DATA VECTOR(Y);  $// Data$  $PARAMETER_VECTOR(X);$  // Random effects

PARAMETER(logK); Type K = exp(logK);  $PARAMETER(\overline{logQ})$ ; Type  $Q = exp(logQ)$ ; PARAMETER(logR); Type R = exp(logR);

// Parameters Transformed parameters PARAMETER( $log r0$ ); Type r0 = exp( $log r0$ ); PARAMETER(logtheta); Type theta = exp(logtheta);

int  $n = Y.size()$ ;  $//$  Number of time points Type  $f = 0$ ;  $\frac{1}{\sqrt{2}}$  Initialize summation

# TMB implementation -  $C_{++}$  template (continued)

**Procedure section** 

```
// Likelihood for process
for(int t=1; t<n; t++) { // start at t = 1
 Type mean = X[t-1] +
   r0 * (1.0 - pow(cxp(X[t-1])) / K, theta));
 f = domm(X[t], mean, sqrt(Q), true);}
// Likelihood for observations
for(int t=0; t<n; t++) { // start at t = 0
 f = dom(T[t], X[t], sqrt(R), true);}
// Return result
return f;
```
### TMB implementation - R code

```
library(TMB)
## Compile and load the C++ model
compile("thetalog.cpp")
dyn.load(dynlib("thetalog"))
## Read the data
Y <- scan("thetalog.dat", skip=3, quiet=TRUE)
data \leftarrow list(Y=Y)
```
### TMB implementation - R code

```
## All model parmameters with initial values
parameters <- list(
  X = \text{rep}(0, \text{length}(Y)),
  logr0 = 0,
  logtheta = 0,
  logK = 6,
  logQ = 0,
  \overline{\text{log}R} = 0)
```
## Make Function objects and call optimizer obj <- MakeADFun(data, parameters, random="X") system.time(opt <- nlminb(obj\$par, obj\$fn, obj\$gr))

## Get standard errors rep <- sdreport(obj)

# TMB output

#### rep

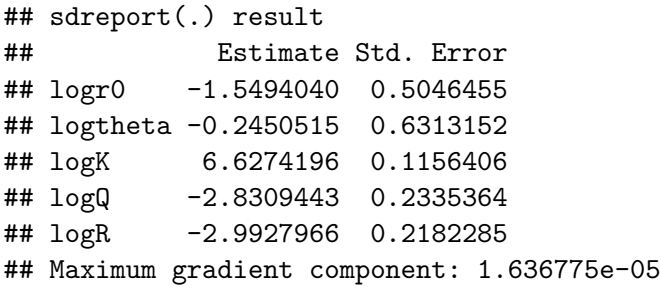

## TMB output

#### plot( as.list(rep, "Est")\$X )

**Estimated states X**

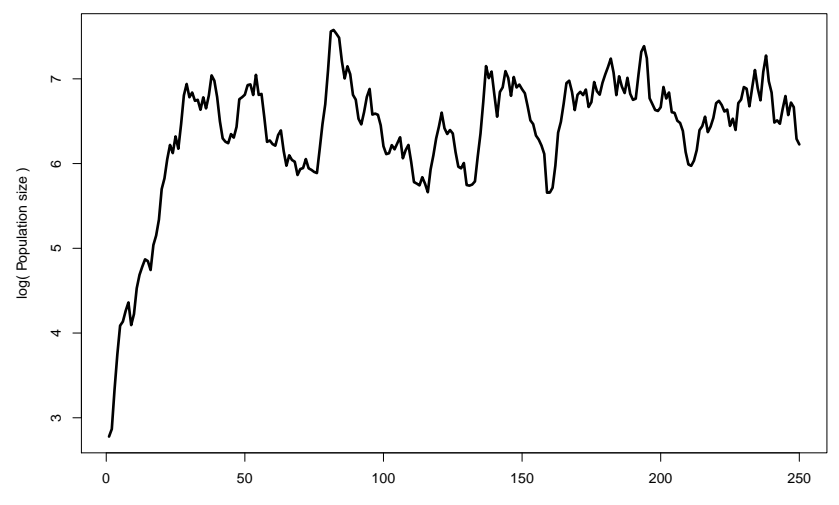

Time

## TMB output

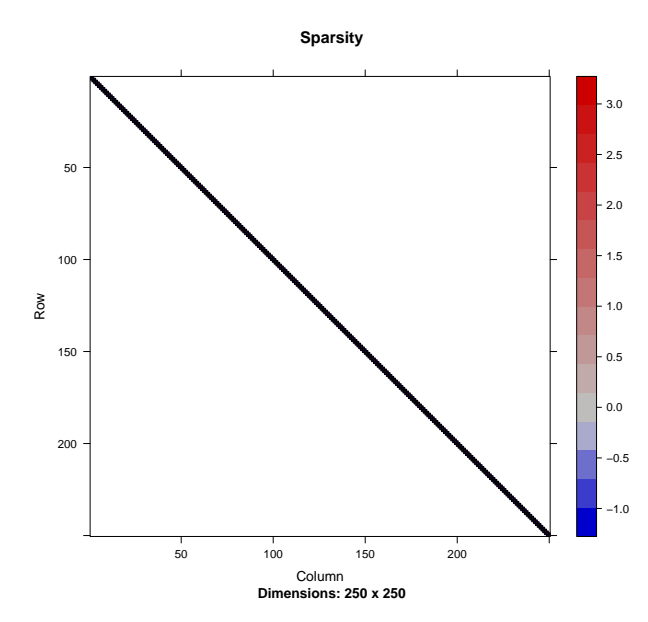

## Advanced features

- **Density constructors GMRF, MVNORM, ARK, SEPARABLE,** SCALE,...
- $\triangleright$  A fairly complete list of distributions and special functions: besselK, dtweedie
- $\triangleright$  Automatic bias correction when reporting a non-linear function of random effects.
- $\triangleright$  Automatic generate one-step-ahead quantile residuals for model validation.
- $\blacktriangleright$  Likelihood profiling.
- $\blacktriangleright$  Automatic differentiation from the user template.
- $\triangleright$  Parallelization of the user template: parallel\_accumulator
- $\triangleright$  Easy simulation experiments from within the user template: SIMULATE.

## **Sparsity**

▶ The good graph: New random effects are linked to few past random effects.

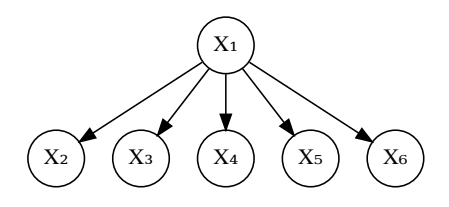

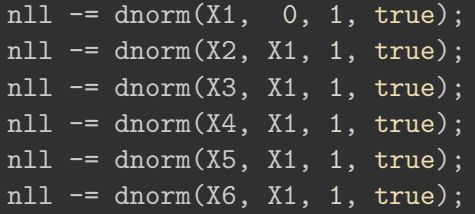

# Visualize pattern

### image(obj.good\$env\$spHess())

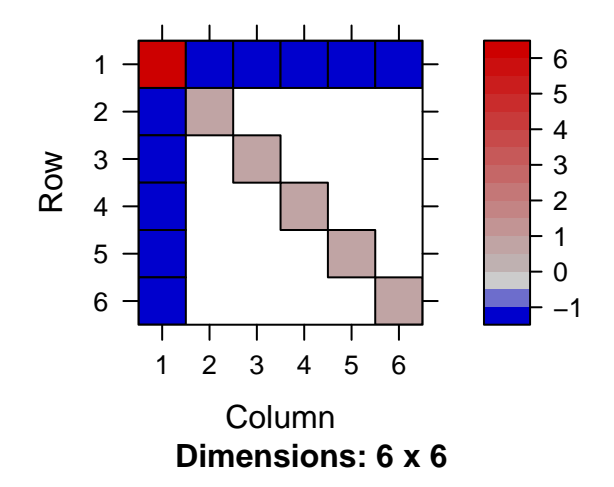

# Sparsity

 $\blacktriangleright$  The bad graph: New random effects linked to many past random effects.

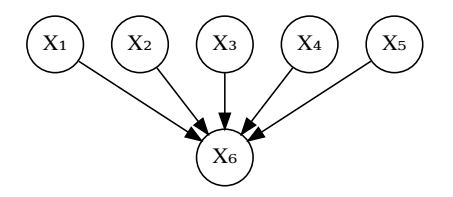

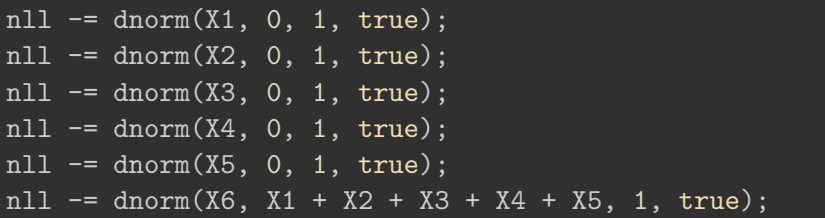

# Visualize pattern

### image(obj.bad\$env\$spHess())

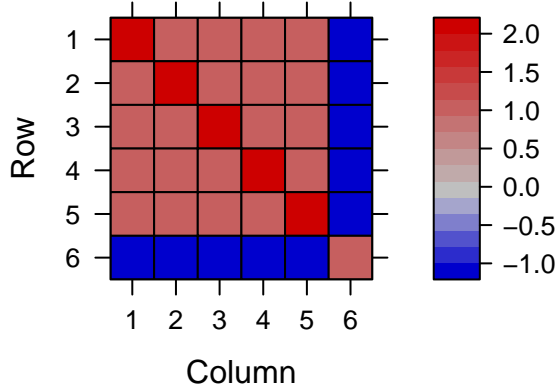

**Dimensions: 6 x 6**

### A space time TMB example from scratch

 $\triangleright$  **Poisson data**. Latent log-intensity  $u$  is a random field.

$$
counts \sim Pois(su + \mu)
$$

 $u(x, t)$  a 2D array indexed by spatial coordinate x and time index t.

$$
u_t = \phi u_{t-1} + \varepsilon_t \qquad \varepsilon_t \sim N(0, Q^{-1})
$$

 $\blacktriangleright$  Time-stationary

i.

 $\triangleright$   $Q = Q_0 + \delta I$  is the precision of a Gaussian Markov random field.

$$
Q_0(i,j) = \begin{cases} |ne(i)| & i = j \\ -1 & i \sim j \\ 0 & \text{otherwise} \end{cases}
$$

### Show a simulation

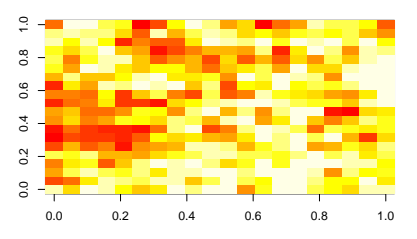

**Time: 1**

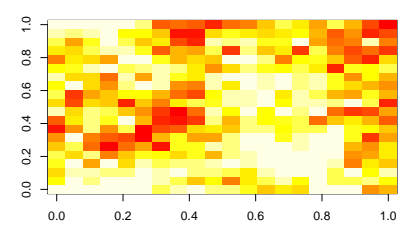

**Time: 3**

**Time: 2**

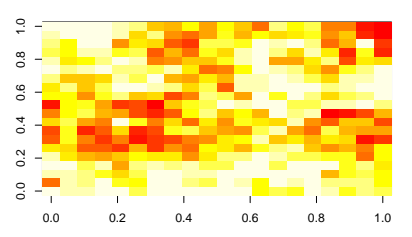

**Time: 4**

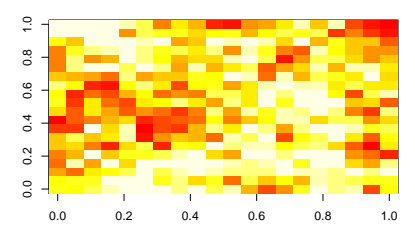

### Before we start: Overview of covariance structures

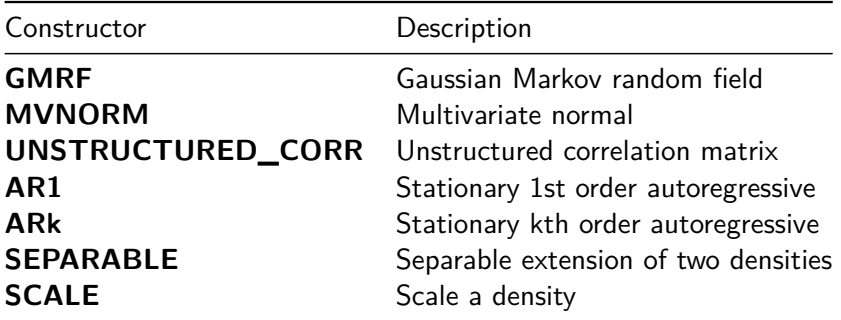

Example

// evaluate negative log likelihood at point u.  $GMRF(Q)(u)$ ;

Implementing the model (random effects)

Pass sparse matrices  $Q_0$  and I from R to  $C_{++}$ :

DATA\_SPARSE\_MATRIX(Q0); DATA SPARSE MATRIX(I);

Pass parameters from R to  $C_{++}$ 

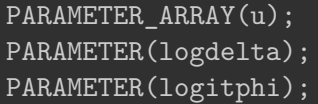

// Latent variables // GMRF Parameter (space) // AR1 Parameter (time)

Add negative log likelihood of random field:

Type  $f = 0$ ;  $//$  Joint neg. log lik. Type delta = exp(logdelta); Type phi = invlogit(logitphi); Eigen::SparseMatrix<Type> Q = Q0 + delta \* I;  $f$  += SEPARABLE(  $AR1(\text{phi})$ ,  $GMRF(Q)$  ) (u);

### Implementing the model (data)

```
\blacktriangleright Given u add Poisson observations
```

```
// Parameters
PARAMETER(mu);
PARAMETER(scale);
```

```
// Data
DATA VECTOR(counts);
```

```
// Log-mean of observations
vector<Type> logmu counts = mu + scale * u;
```
// Likelihood contribution  $f$  -= dpois(counts,  $exp(logmu \ count)$ ,  $true)$ .sum();

### Running the model from R

obj <- MakeADFun(data, parameters, random="u") fit <- nlminb(obj\$par, obj\$fn, obj\$gr) sdr <- sdreport(obj) sdr

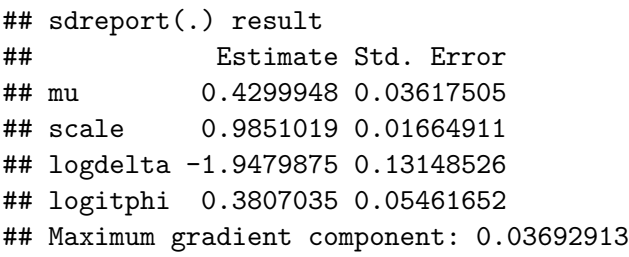

### Performance hints for large models

- $\triangleright$  The normalizing constant of the GMRF can be expensive to calculate when many spatial nodes. Hint: Drop the normalizing constant in the template using GMRF(Q, false) and normalize the prior from R using  $TMB:nonmanize(obj)$ .
- ▶ Re-order nodes using TMB::runSymbolicAnalysis(obj).
- $\blacktriangleright$  Use BLAS

### Checking the Laplace approximation

From ?TMB::checkConsistency:

$$
\int \int \exp(-f_\theta(u,x)) \ du \ dx = 1
$$

It follows that the joint and marginal score functions are central:

$$
E_{u,x} [\nabla_{\theta} f_{\theta}(u,x)] = 0
$$
  

$$
E_x \left[ \nabla_{\theta} - \log \left( \int \exp(-f_{\theta}(u,x)) du \right) \right] = 0
$$

# Add simulation code to template

 $\blacktriangleright$  Process simulation:

```
f += SEPARABLE( AR1(\text{phi}), GMRF(Q)) (u);
// Add this to allow simulation:
SIMULATE {
  SEPARABLE( AR1(phi), GMRF(Q) ).simulate (u);
  REPORT(u);
}
```

```
\blacktriangleright Data simulation:
```

```
f -= dpois(counts, exp(logmu_counts), true).sum();
// Add this to allow simulation:
SIMULATE {
  counts = rpois(exp(logmu_counts));
  REPORT(counts);
}
```
## Checking LA output

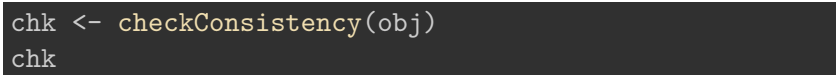

## Parameters used for simulation: ## mu scale logdelta logitphi ## 0.5000000 1.0000000 -2.0000000 0.4054651 ## ## Test correct simulation (p.value): ## [1] 0.5222433 ## Simulation appears to be correct ## ## Estimated parameter bias: ## mu scale logdelta logitphi ## 0.004564256 -0.012517242 -0.004222719 0.030402358

### The state of MCMC in TMB

- $\blacktriangleright$  Package adnuts (on CRAN)
- $\blacktriangleright$  Package tmbstan (on CRAN)

A few use cases

 $\triangleright$  A full Bayesian analysis ( slow in high dimension )

tmbstan(obj)

 $\triangleright$  A full Bayesian analysis with Laplace approx for random effects

tmbstan(obj, laplace=TRUE)

 $\triangleright$  Sampling random effects given the MLE obtained from TMB:

```
obj2 <- MakeADFun(..., map=map)
tmbstan(obj2)
```
### Goodness of fit residuals

► How **not** to.

I

$$
r = \frac{observed - expected}{\sqrt{variance}}
$$

where  $expected = exp(s\hat{u} + \mu)$ .

<sup>I</sup> Experiment: Generate residuals based on the **true model**.

# Naive residuals - true model

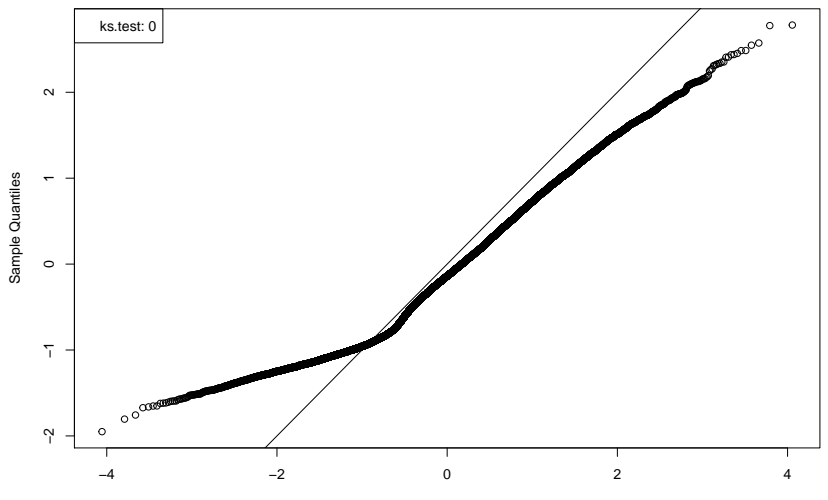

**Normal Q−Q Plot**

Theoretical Quantiles

### Simulation based residuals

- **If** Given the data generating measure  $P_\theta$  of the pair (u, data) of random effects and data.
- If we knew  $u$  it would be easy to check the distributional assumption of  $data...$  And that of  $u$  itself...
- $\triangleright$  Can we plug in  $\hat{u}$  ? NO !
- **► However, we can** plug in a posterior sample u<sup>\*</sup> given the data.
- $\triangleright$  Works in high dimension in contrast to some other methods.

### Getting the residuals

Given the parameter vector  $\theta = (\mu, s, \delta, \phi)$ .

1. Draw posterior sample  $u^*$  using MCMC

```
FIXED \leq factor (NA)map < - list(mu = FIXED, scale = FIXED,
           logdelta = FIXED, logitphi = FIXED)
obj2 <- MakeADFun(data, parameters, map = map)
library(tmbstan)
sample <- extract( tmbstan(obj2) )$u
```
#### 2. Transform with CDF and randomize

```
mean \leq exp(sample * scale + mu)
Fx <- ppois(data$counts, mean)
px <- dpois(data$counts, mean)
u <- runif(length(Fx))
residual \leq qnorm(Fx - u * px)
```
### Simulation based residuals - true model

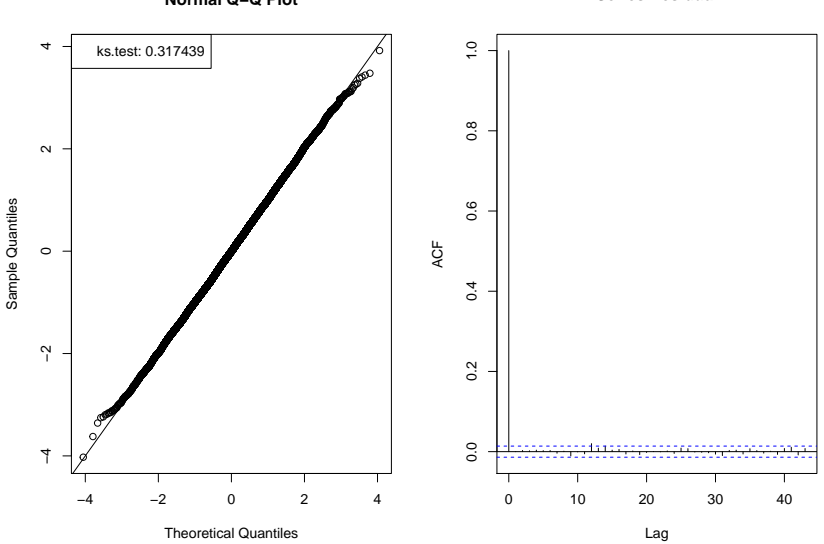

**Normal Q−Q Plot**

**Series residual**

### Simulation based residuals - wrong model

Including nugget effect not accounted for by model.

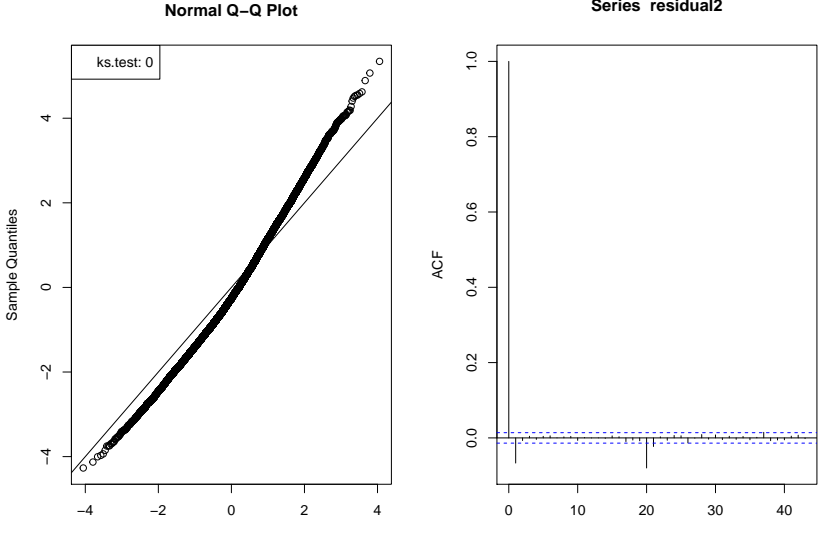

Theoretical Quantiles

Lag

**Series residual2**

### Comments on residuals

- $\blacktriangleright$  Pearson like residuals are flawed.
- $\triangleright$  Simulation based residuals do work.
- $\blacktriangleright$  However, the power of these residuals may be disappointing when assessing the MLE  $\hat{\theta}$ . The MLE is often able to compensate for a wrong model specification in unexpected ways.